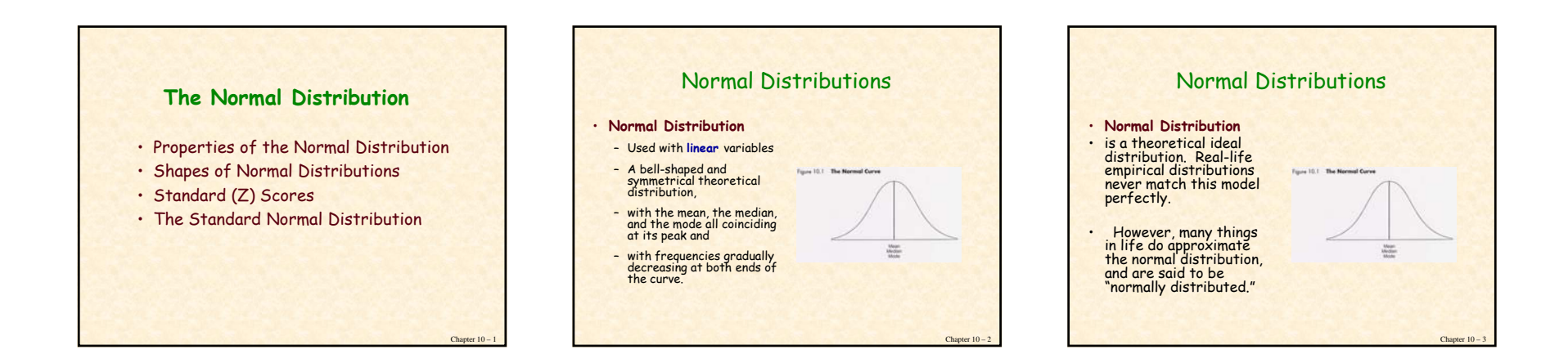

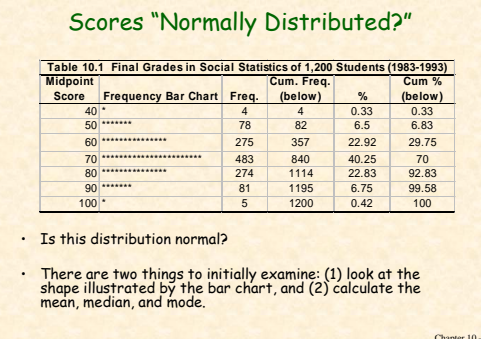

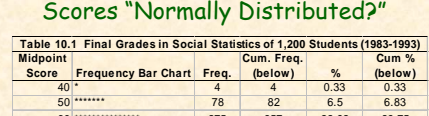

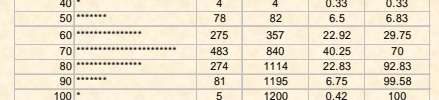

**Mean** = (40 x 4) + (50 x 78) +  $(60 \times 275) + (70 \times 483) + (80 \times 274)$ + (90 x 81) + (100 x 5) / total number of cases

Chapter  $10 -$ 

## Scores Normally Distributed!

- The **Mean <sup>=</sup>**70.07
- The **Median** = 70
- $\cdot$  The **Mode** = 70
- Since all three are essentially equal, and the bar graph appears to be normally distributed we can distributed, we conclude these data are **normally distributed.**
- Also, since the median is approximately equal to the mean, we know that the distribution is **symmetrical** (equal on both sides of the mid point, that is, mirror images on each half).

Chapter  $10 - 6$ 

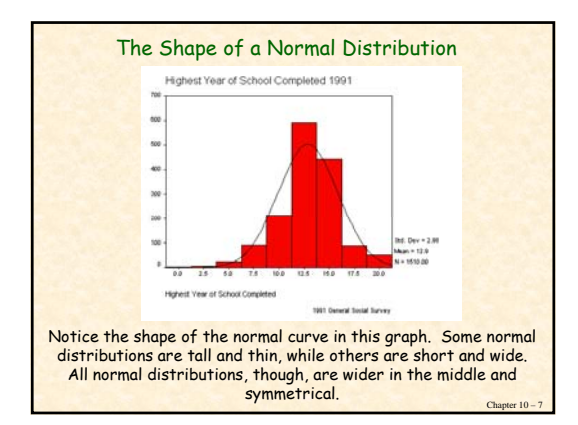

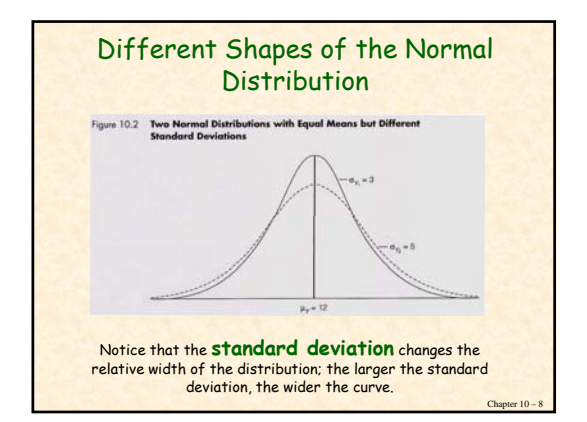

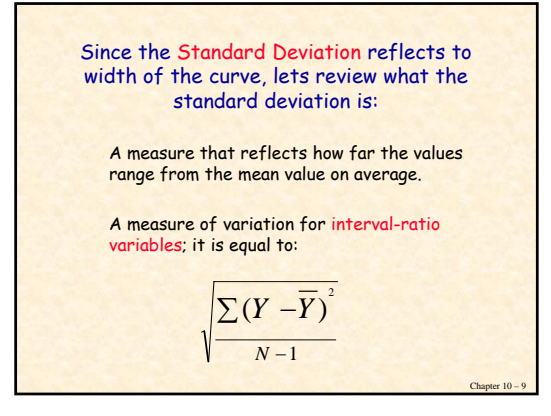

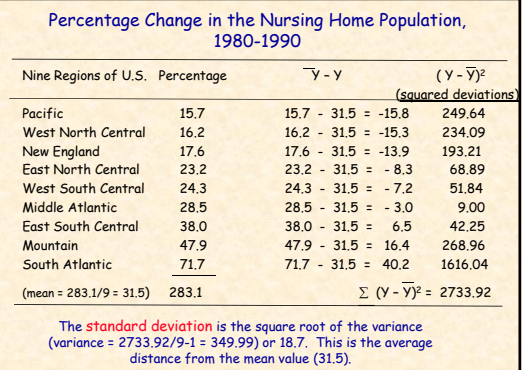

Chapter 10 – 10

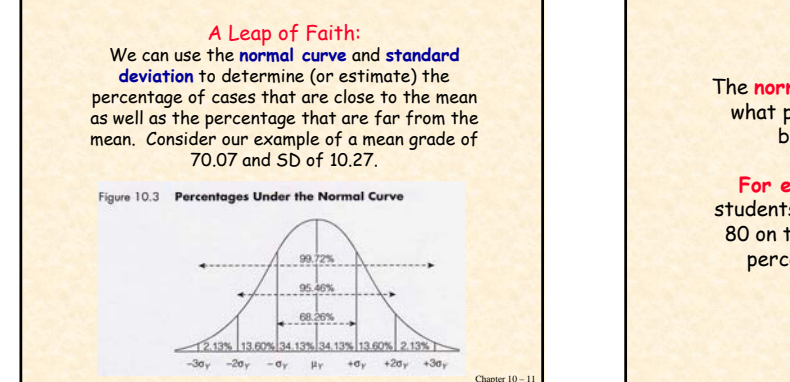

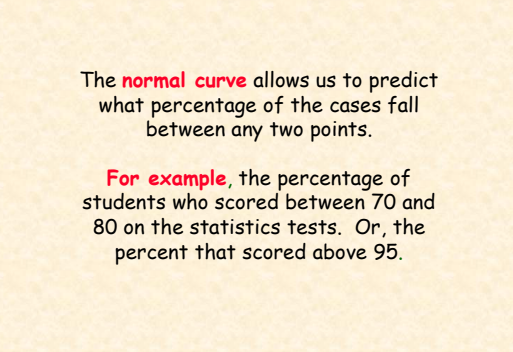

Chapter  $10 - 1$ 

The **normal curve** also allows us to predict what percentage of the cases fall above or below a specific value (or in this case grade).

To predict percentages, we must:

- 1. Convert the number (or in this case grade) we are interested in into a **Z score**, and
- 2. Look up the Z score in the "**Standard Normal Table**" (found at the end of most statistics books). This score will show us the percentage above and below our value of interest.

Chapter  $10 -$ 

Chapter  $10 -$ 

## Standard (Z) Scores

- A **standard score** (also called **Z score**) is the number of standard deviations that a given **raw score** (such as a grade of 95) is above or below the mean.
- It is calculated by using the following formula (the number, minus the mean, divided by the standard deviation):

 $S_{y}$  $Z = \frac{Y - Y}{Y}$ 

Chapter 10 – 14

Chapter 10

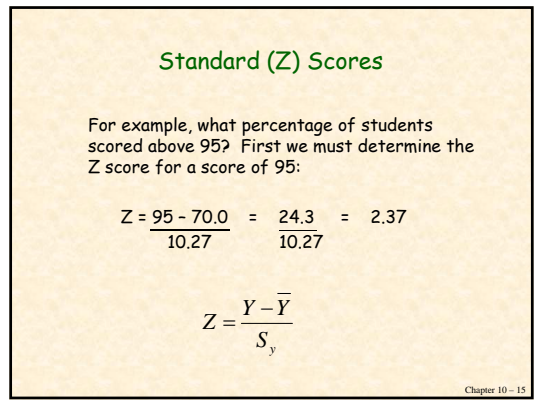

## The standard normal table provides two pieces of information: 1. The percent of cases that exist between the mean and the Z score (**column B**) 2. The percent of cases that exist beyond the Z score (**column C**) (see Standard Normal Table)

In our example, look up the Z score of 2.37 (grade of 95) and find the area (or percent of cases) beyond this score.

The number found is .0089. This means that less than 1 percent (.89 percent) of the students scored greater than a 95 on their test and

roughly 99 percent of the students scored less than 95 (those below the mean or 50% + those between the mean and the 2.37 Z score or .4911 = .9911.

## Finding the Area Between the Mean and a Positive Z Score

 Using the data presented in Table 10.1, find the percentage of students whose scores range from the mean (70.07) to 85 when the standard deviation is 10.27.

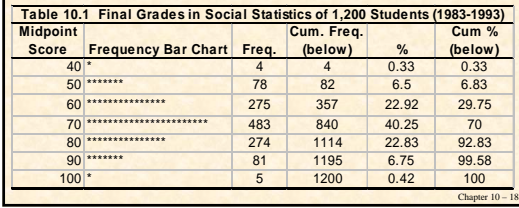

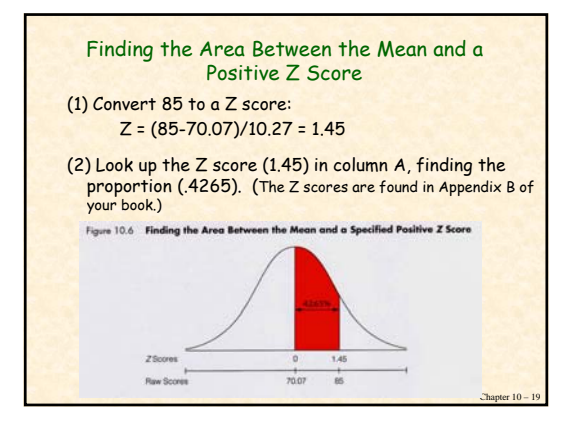

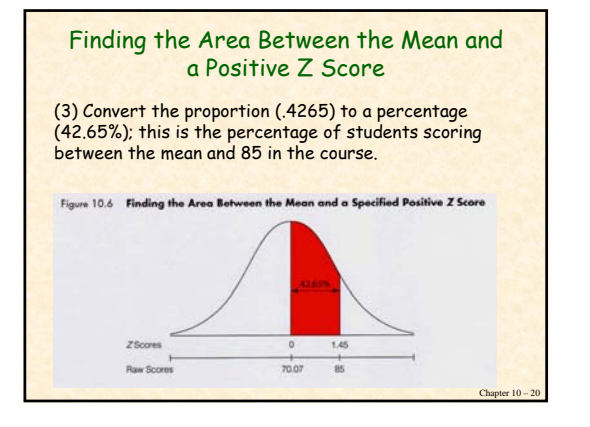

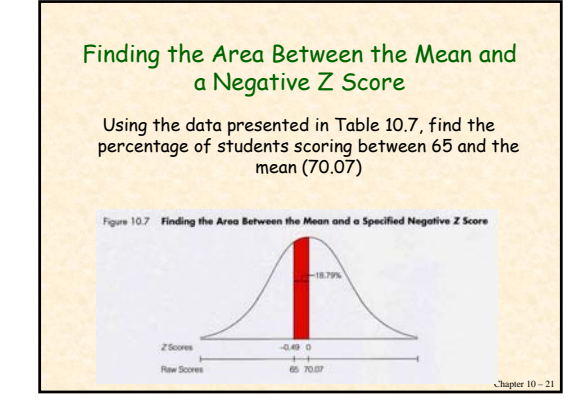

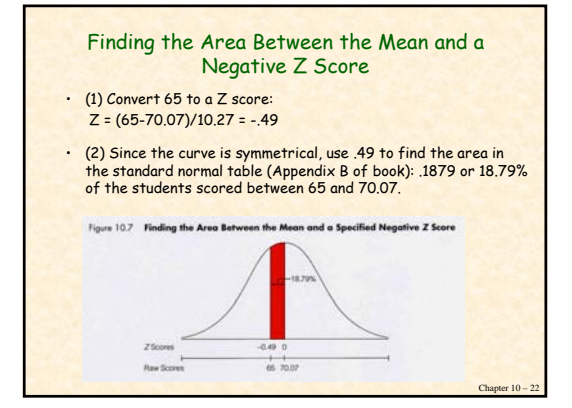

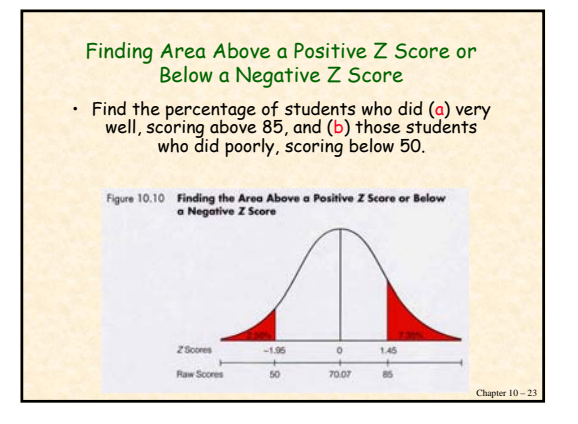

![](_page_3_Picture_5.jpeg)

![](_page_4_Figure_0.jpeg)